# **iQ KM**

## **Установка и эксплуатация программного обеспечения**

## **Общая архитектура решения iQ KM**

Система iQ KM представляет собой современное web-приложение, построенное по общепринятой трехуровневой клиент-серверной архитектуре. Ядром используемой архитектуры, реализующим бизнес-логику системы, является сервер приложений, построенный по архитектуре MVC ("Model– View–Controller", "Модель-Представление-Поведение"), широко используемой во многих современных приложениях. Основанием для выбора такой архитектуры являлись следующие факторы:

- Опыт использования такой архитектуры на практике при внедрении решения по управлению знаниями для телекоммуникационного оператора
- Требования модульности и конфигурируемости решения
- Возможности построения модульных интеграционных интерфейсов (адаптеров)
- Различные требования к презентационному слою решения в зависимости от типа пользователей системы
- Обеспечение масштабируемости решения для поддержки роста числа и типа пользователей, а также увеличения количества и типов операций, выполняемых пользователями в системе, по мере развития решения.

Cистема iQ KM базируется на классической трехуровневой клиент-серверной архитектуре (см. рисунок ниже). Данная архитектура подразумевает наличие трех логически разделенных уровней:

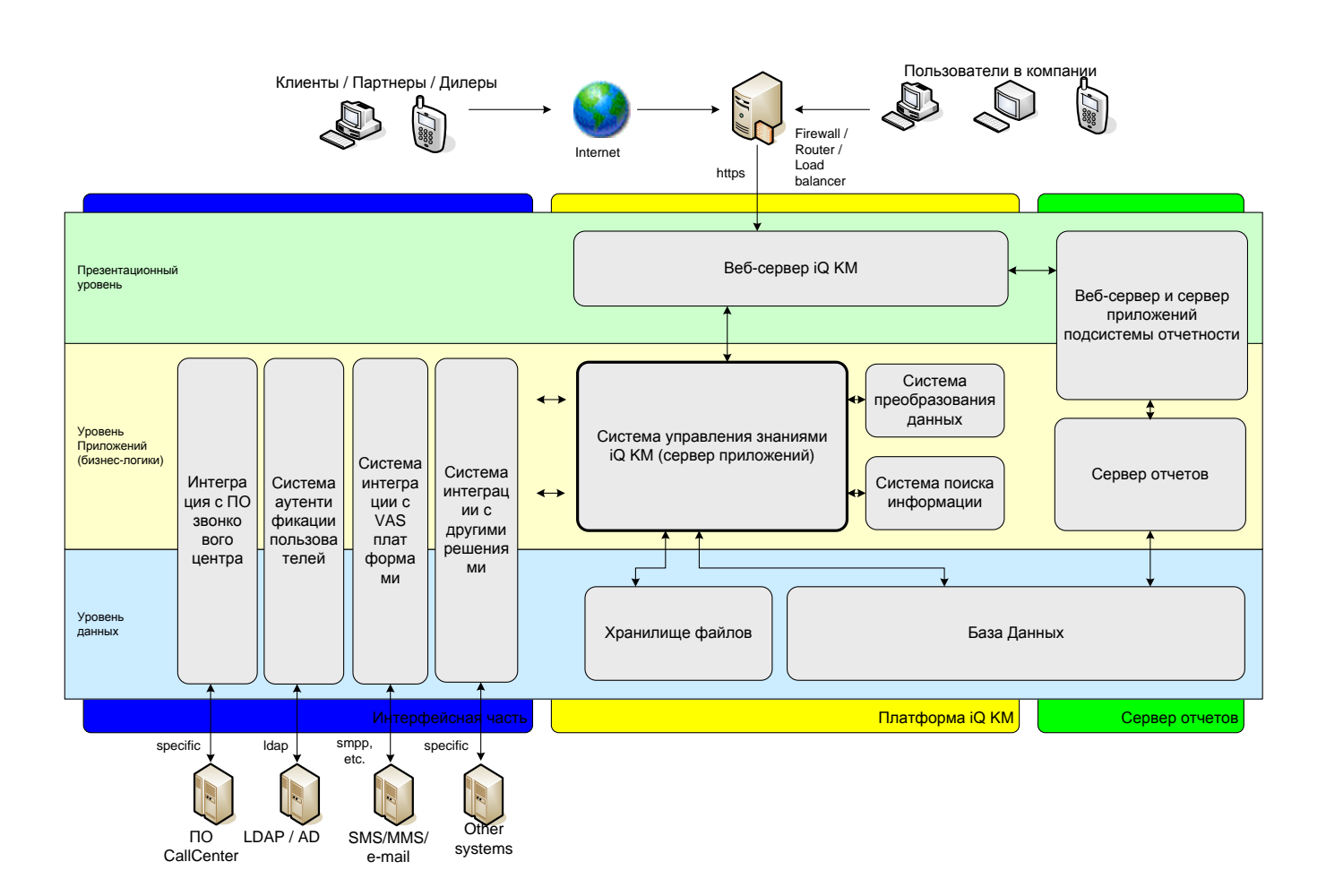

#### Презентационный уровень

Задачей презентационного уровня является преобразование информации, предоставляемой системой, в понятный различным типам пользователей системы формат, а также получение запросов пользователя и их передача нижестоящему уровню для обработки.

В качестве клиентского приложения на рабочих местах может использоваться любой современный web аутентификация пользователя ПРОИСХОДИТ В браузер. автоматическом режиме (интегрированная, без запроса на ввод логина-пароля) по его доменным учетным данным с использованием методов http-ntlm (или http-kerberos).

В качестве презентационного уровня система iQ KM использует веб-сервер, который позволяет добиться следующих преимуществ:

- Улучшенная производительность веб-сервера по сравнению с имеющимися аналогами
- Хорошая масштабируемость веб-сервера по сравнению с имеющимися аналогами
- Возможность реализации различных презентационных требований для разных типов  $\bullet$ пользователей

 Эффективное использование физических ресурсов сервера по сравнению с имеющимися аналогами.

#### Уровень приложений (бизнес-логики)

Уровень приложений содержит основную бизнес-логику системы, выполняет основные логические операции с данными и координирует работу различных компонентов системы.

Ядром системы iQ KM является платформа Drupal, расширенная бизнес-логикой решения iQ KM, выполняющая основную работу по обработке имеющихся данных и взаимодействию с другими системами.

#### Уровень данных

Уровень данных предназначен для хранения используемых системой данных.

В качестве основного хранилища данных система iQ KM использует СУБД MySQL. Хранение статических и прикрепленных файлов осуществляется на специальных разделах жесткого диска.

Для обеспечения сохранности данных предусматриваются регулярные операции репликации и резервного копирования базы данных, а также резервного копирования статических файлов.

## **Требования к аппаратной и программной частям решения**

Серверная часть решения iQ KM (серверы приложений и серверы БД) может быть развернуто как в среде UNIX (Solaris, IBM Unix, Linux и пр.), так и на платформе Windows Server.

Решение может быть масштабировано как горизонтально, так и вертикально в зависимости от предполагаемой нагрузки. В минимальной конфигурации все компоненты ИТ инфраструктуры решения могут быть развернуты на одном севере / виртуальной машине со следующими минимальными параметрами:

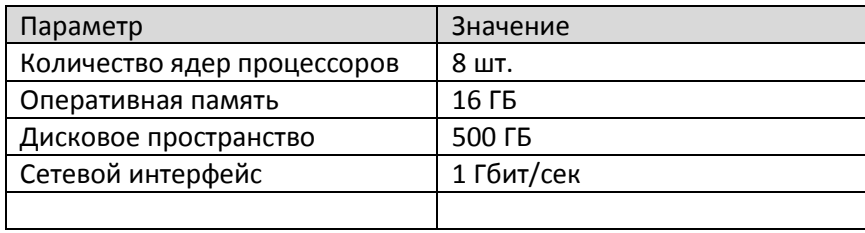

Для работы клиентской части необходим только интернет-браузер. Решение работает со всеми современными браузерами.

### **Установка и эксплуатация программного обеспечения**

Типовая конфигурация предоставляется в виде образа виртуальной машины, который может быть развернут на северных мощностях Покупателя. Развертывание типового образа входит в стоимость приобретаемого решения и выполняется Службой поддержки Разработчика. Для выполнения работ по развертыванию Покупатель должен предоставить представителю Разработчика доступ к серверу(ам), на которых выполняется развертывания iQ KM.

Разработчик предлагает следующую организацию процесса подготовки персонала и передачи знаний об эксплуатации решения iQ KM Покупателю:

- Семинар для ключевых бизнес пользователей и администратора(ов) решения iQ KM. Длительность – 2 дня. Семинар включает следующие основные темы:
	- o Методика сбора и обработки информации в решении iQ KM
	- o Основы использования/администрирования решения iQ KM
	- o Основы функционала решения для рядовых пользователей.
- Семинар для ИТ-администраторов решения. Группа не более 5 человек. Длительность 1 день. Семинар включает следующие основные темы:
	- o Управление программной инфраструктурой используемой для решения iQ KM
- Документация по системе включает следующие материалы:
	- o Руководство администратора системы
	- o Руководство ИТ-администратора
	- o Руководство пользователя системы
	- o Архитектура и ИТ инфраструктура решения.

Контактный телефон Службы поддержки Разработчика: +7 499 709 7754